## Sluchátka

## Registrujte váš výrobek a získejte podporu na www.philips.com/welcome

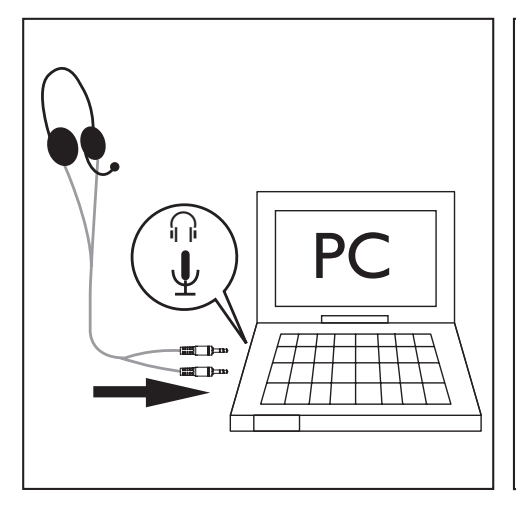

**1** Připojte koncovku sluchátek do konektoru  $\bigcap$  a koncovku mikrofonu do konektoru  $\bigcup$ vašeho počítače.

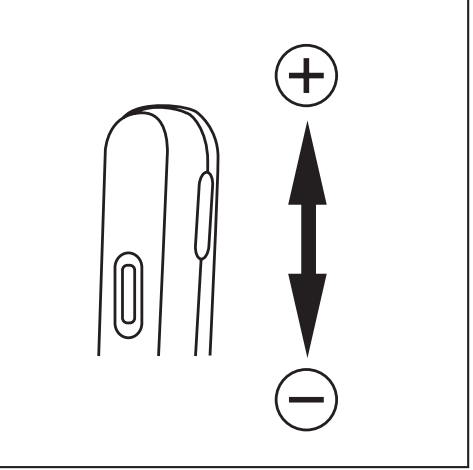

**2** Upravte hlasitost pomocí přepínače hlasitosti.

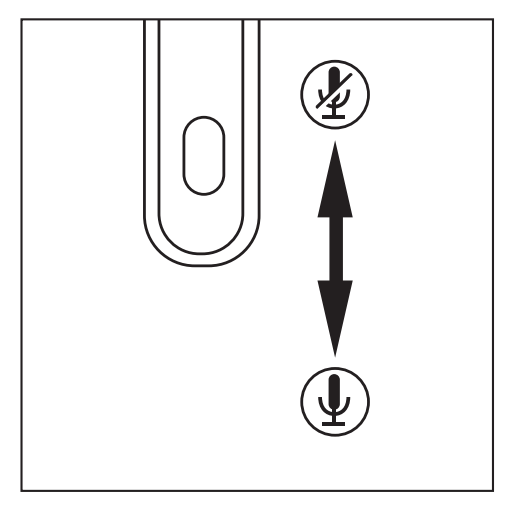

**3** Přesunutím přepínače mikrofonu do polohy nebo zapnete nebo vypnete mikrofon.

Návod k obsluze

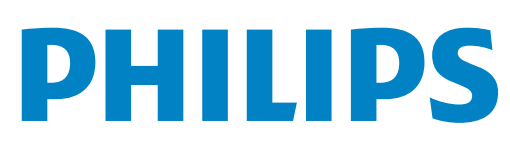